# **Staatsexamen VWO 2014**

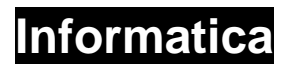

**Tijdvak 1 Maandag 26 mei 13.30 – 15.30 uur** 

## **College-examen schriftelijk**

## **Opgavenboekje**

Dit examen bestaat uit 50 vragen. Vraag 1 tot en met 30 zijn meerkeuzevragen.

Op het laatste blad staat een overzicht SQL-instructies.

VF-0161-s-14-1-o

## **Antwoorden van dit examen dient u op het antwoordblad te noteren.**

#### **Meerkeuzevragen** (1 punt per vraag)

- **1** Hoeveel Kb bevat 1 Tb (ongeveer)?
	- **A** 1.000
	- **B** 1.000.000
	- **C** 1.000.000.000
	- **D** 1.000.000.000.000

#### **2** Stephen (Steve) Wozniak is bekend als ontwerper van

- **A** de Apple I Computer.
- **B** de C-programmeertaal.
- **C** de Intel 8086 microprocessor.
- **D** supercomputers.

## **3** Welk hexadecimaal getal levert het binaire getal "1011000111101101" op?

- **A** ABBA
- **B** B1ED
- **C** E550
- **D** EDAH

## **4** De programmeertaal Basic is ontworpen door

- **A** Bill Gates.
- **B** Steve Jobs.
- **C** John George Kemeny en Thomas Eugene Kurtz.
- **D** Nicklaus Wirth.

## **5** Een veilig wachtwoord

- **A** wordt regelmatig veranderd.
- **B** wordt samengesteld uit speciale karakters.
- **C** wordt versleuteld met een "zoutje".
- **D** kun je altijd en onveranderd voor al je accounts gebruiken.

Skype-gebruikers zijn in gevaar door een geavanceerde worm Phorpiex. Deze worm sluit aan op een illuster rijtje malware voor de VoIP-dienst.

- **6** Wat is malware?
	- **A** Malware is kwaadaardige software.
	- **B** Malware is software dat op elke computer of telefoon gebruikt kan worden.
	- **C** Malware vertelt je om de dag een grap.
	- **D** Malware is op vraag ontwikkelde software voor VoIP-diensten.
- **7** Welk van de onderstaande rijtjes hoort hier niet thuis?
	- **A** Windows XP, Mac OSX, VMS, Unix
	- **B** Pascal, Fortran, Basic, Forth
	- **C** Word, Excel, Powerpoint, Access
	- **D** Moederbord, PC, videokaart, RAM

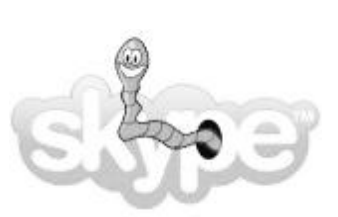

- **8** In 1965 postuleerde een werknemer van Intel dat het aantal transistors op een microchip elke twee jaar verdubbelt, zie afbeelding op onderstaande afbeelding. Tot op heden is dit nog steeds het geval en staat deze wetmatigheid bekend als de Wet van
	- **A** (Arthur C.) Clarke.
	- **B** (Arthur I.C.) Doyle.
	- **C** (Steven P.) Jobs.
	- **D** (Gordon E.) Moore.

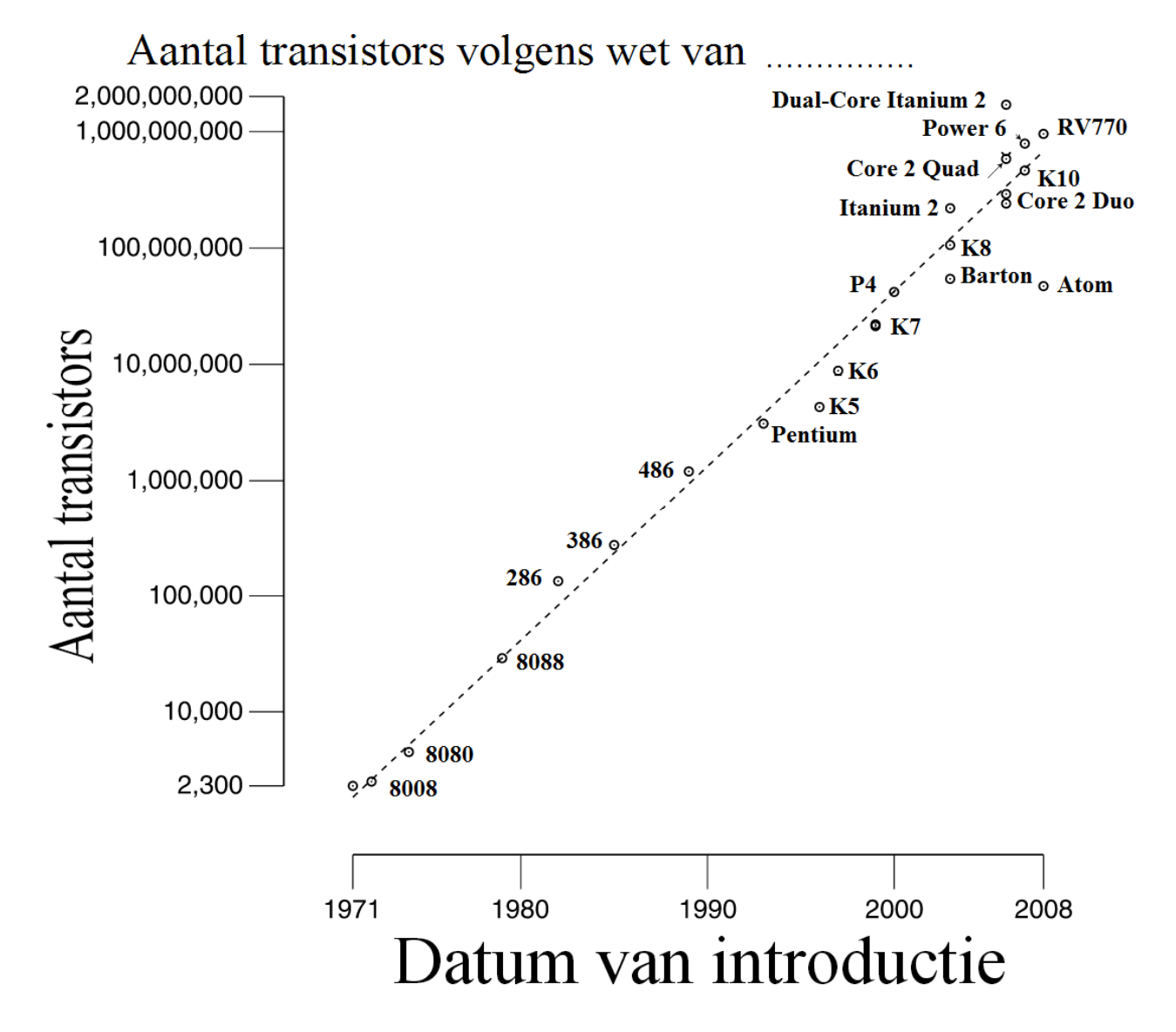

- **9** Stel u hebt op uw PC de beschikking over een 50 GB SSD en een 3 TB HDD. Hoe kunt u de SSD het beste gebruiken op uw PC?
	- **A** Als back-up voor gegevens die verspreid over diverse flashdrives zijn opgeslagen.
	- **B** Door op de SSD het besturingssysteem te installeren en programma's te plaatsen die u vaak gebruikt.
	- **C** Door Super Secret Disk, zoals uw pincode of wachtwoord, versleuteld op te slaan.
	- **D** De SSD is zo vol geschreven. Het is beter om alleen de HDD te gebruiken.
- **10** Esoterische programmeertalen worden ontwikkeld om te laten zien dat het mogelijk is een programmeertaal te maken die opgebouwd wordt uit bouwstenen die op het eerste gezicht nooit tot een werkende programmacode kunnen leiden. Het volgende stukje code "++++++++++[>+++++++>++++++++++>+++>+<<<<- ]>++.>+.+++++++..+++.>++.<<+++++++++++++++.>.+++.------.--------.>+.>." is het eerste programma geschreven in de esoterische programmeertaal Brainfuck. Het programma kondigt de geboorte van een nieuwe, werkende programmeertaal aan en genereert als output
	- **A** 3.1415926535897932384626433832795028841971693993751058
	- **B** Hello World!
	- **C** Live long and prosper!
	- **D** Wilhelmus van Nassau.
- **11** Een geheime of privacy gevoelige passage in een stuk tekst werd in het verleden zwart en leefspaar gemaakt voorafgaand aan een gecensureerde publicatie. Een gelijkwaardige en veilige methode in digitale tekstbestanden wordt behaald door
	- **A** de letters dezelfde kleur te geven als de achtergrond.
	- **B** de omgeving van de letter met de optie highlighting zwart te maken.
	- **C** de letters door te strepen en dezelfde kleur als de achtergrond te geven.
	- **D** de letters in de oorspronkelijke tekst te vervangen door xxx-en.
- **12** Als u een automatische deur nadert gaat deze open. In het systeem dat dit mogelijk maakt zitten drie hoofddelen. Het eerste deel neemt u waar en stuurt een signaal naar het tweede deel, de processor, die vervolgens een signaal stuurt naar het laatste deel dat de deur opent.

Hoe noemen we in informatica dit laatste deel van het systeem?

- **A** Actuator
- **B** ALU
- **C** Controller
- **D** Sensor
- **13** Het downloaden van een filmbestand van 4.0 GB met een ongecomprimeerde gegevens overdrachtssnelheid van 800 kbit/s duurt ongeveer
	- **A** 200 seconde.
	- **B**  $3200$  seconde =  $0.9$  uur.
	- **C**  $5000$  seconde = 1,4 uur.
	- **D**  $40000$  seconde = 11,1 uur.
- **14** Het hiernaast afgebeelde symbool wordt gebruikt voor een
	- **A** HDMI aansluiting.
	- **B** PATA aansluiting.
	- **C** RS232 aansluiting.
	- **D** USB aansluiting.

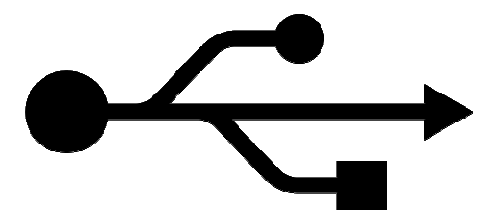

- **15** Voor welk besturingssysteem van Microsoft is op 8 april 2014 de ondersteuning volledig gestopt?
	- **A** Windows NT
	- **B** Windows XP
	- **C** Windows Vista
	- **D** Windows 7
- **16** Computercodes van veel moderne apps mogen alleen in een sandbox (=zandbak) omgeving uitgevoerd worden. De reden hiervoor is om te zorgen dat
	- **A** onbetrouwbare of instabiele programma's de reguliere processen niet verstoren.
	- **B** de processor niet te warm wordt.
	- **C** het programma beschermd wordt voor aanvallen door virusprogramma's.
	- **D** er voldoende geheugen beschikbaar is voor de app.
- **17** Welk van de volgende kabels verbindt het moederbord met de voeding?

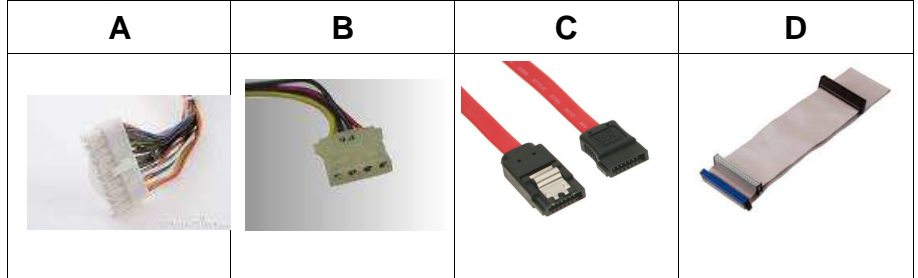

- **18** Welke **recursieve** acroniem hoort niet in het onderstaande rijtje thuis?
	- **A** BING Bing Is Not Google
	- **B** GNU GNU Not Unix
	- **C** GOD Goods Of Desire
	- **D** PHP PHP: Hypertext Preprocessor
- **19** IPv6-adressen worden voorgesteld door 8 groepen van 4 hexadecimale karakters gescheiden via een dubbelepunt. Welk van de hieronder weergegeven adressen is een geldig IPv6-adres?
	- **A** 2014:FACE:B00C:0042:0000:8888:0370:7334
	- **B** 2014:ACDC:G00D:0042:0000:8A2E:3366:D0D0
	- **C** 8..8..8..8..8..8..8..8
	- **D** 2014E1AF:85A30042:03708888:00011785

**20** Op 30 maart 1881 werden de hiernaast afgebeelde verticale typografische tekens gepubliceerd in een artikel in het Amerikaanse satirisch blad Puck. De moderne emoticon voor verbazing (astonishment) is

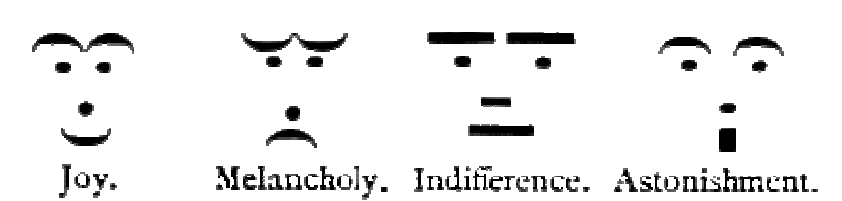

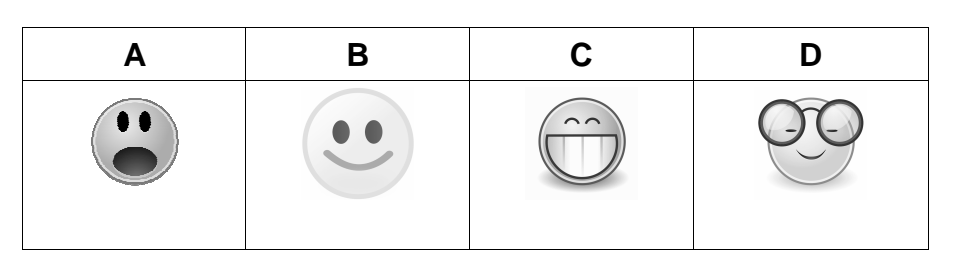

**Ja/Nee vragen** (1 punt per vraag)

- **21** HDMI is een connectorkabel tussen de computer en de monitor?
- **22** Gb is hetzelfde als GB?
- **23** DPI is de afkorting voor Digital Punched Image?
- **24** Het Samba programma heeft zijn naam gekregen via een zoektocht met het Unix commando "grep -i '^s.\*m.\*b' /usr/share/dict/words)"?
- **25** Eén pariteitsbit controleert of er tijdens de overdracht in één of meer bits een fout is opgetreden?
- **26** De programmeertaal Logo gebruikt op het beeldscherm een schildpad als cursor?
- **27** Het is mogelijk om objecten in 3D te printen?
- **28** 127.0.0.1 is een algemeen IP-adres waarmee je altijd toegang hebt tot het internet?
- **29** De kleuren op een kleurenbeeldscherm komen tot stand via CMYK vermenging van de kleuren Cyaan, Magenta en Geel?
- **30** Op moderne moederborden ontbreekt veelal een geïntegreerde northbridge chipset?

## **Open Vragen**

- 4p **31** Ken aan de variabele A een waarde toe als
	- **a**. A een tekststring is.
	- **b**. A een integer is.

Zet de hieronder gegeven formules om in een programma statement/regel.

**c.** 
$$
A = x \frac{5+y}{12}
$$
  
**d.**  $A = \frac{x}{5(x+y)}$ 

- **32** In de afbeelding hiernaast staat links een digitale klok en rechts een binaire klok afgebeeld. Ze geven exact dezelfde tijd aan.
- 3p **a**. Leg uit hoe de uren, minuten en seconden tot stand komen.

Het 8-uur journaal begint drie minuten en 54 seconden te laat.

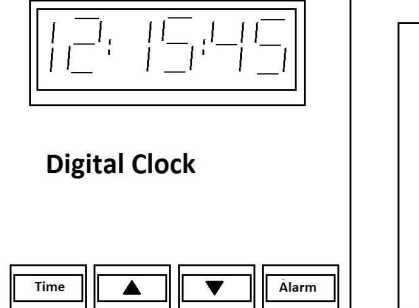

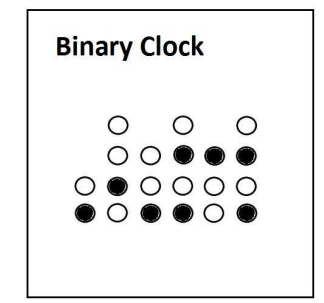

3p **b**. Teken op het antwoordblad wat de binaire klok aanwijst op het moment dat het journaal begint.

- 4p **33** Een bedrijf dat actief is in de elektronische handel waar je een product bestelt via een site op het internet, zoals bol.com of marktplaats, stelt functionele eisen aan een systeem. Voorbeelden van dergelijke functionele eisen zijn:
	- **a**. eisen aan de gebruikersinterface;
	- **b**. verwerkingseisen;
	- **c**. opslageisen;
	- **d**. aansturingseisen.

Geef van elke eis een voorbeeld.

WordPress is een CMS-systeem waarmee een gebruiker zonder technische of grafische kennis een goede site in elkaar kan zetten. WordPress is er in twee smaken: een online variant en een software variant. De software variant is lastiger voor de gebruiker, maar biedt de gebruiker wel meer mogelijkheden!

- 2p **34** Wat is een CMS-systeem?
- 3p **35** Noem drie verschillen tussen de online en de software variant?

Wanneer je een WordPress site bouwt biedt men de gebruiker drie opties aan, te weten: thema's, widgets en plugins.

3p **36** Leg uit wat de drie opties doen.

#### **De Gemeenteraadsverkiezingen**

Op 19 maart 2014 zijn in het merendeel van de Nederlandse gemeenten de gemeenteraadsverkiezingen gehouden.

Voor het verdelen van de raadszetels onder alle deelnemende partijen (NP) wordt eerst de kiesdeler (KD) bepaald door het aantal geldig uitgebrachte stemmen (US) minus de blanco stemmen (BS) te delen door het totaal aantal zetels (NZ). Vervolgens worden aan elke partij (P) die de kiesdeler behaald heeft de gehele zetels toegekend door de op de partij uitgebrachte stemmen te delen door de kiesdeler en deze naar beneden naar een geheel getal af te ronden.

9p **37** Schrijf, zonder rekening te houden met mogelijke lijstverbindingen, een PSD of een programma dat na het berekenen van de kiesdeler het aantal zetels aan elke deelnemende partij toekent.

Maak waar mogelijk gebruik van lusstructuren en arrays. Gebruik verder de functie MOD om de resterende geldig uitgebrachte stemmen per partij te berekenen. De syntax van de functie is: rest = MOD(getal, deler).

Hou ten slotte bij hoeveel zetels in totaal via deze procedure in eerste instantie verdeeld gaan worden.

1p **38** Geef in een uitbreiding in uw PSD of programma aan hoeveel restzetels (RZ) u nog te verdelen hebt.

## **Linux rechten**

Het Linux besturingssysteem kent een rechtensysteem. De rechten bepalen de toegang van de eigenaar (u), groepseigenaar (g) en de rest van de wereld (o) tot bestanden en mappen. Met het commando "chmod" kun je rechten toekennen en met "ls -ul" kun je de toegekende rechten aan bestanden en mappen in een directory uitlezen.

1p **39** Wat kun je bij "ls -ul" nog meer zien dankzij het rechtensysteem van Linux?

Op een bestand kan driemaal het "rwx"-recht gegeven worden. Bijvoorbeeld: "chmod +rwxrwxrwx test" geeft alle groepen volledige rechten op het bestand "test" en "chmod o-rwx" neemt de rest van de wereld de "rwx"-rechten af.

2p **40** Welke rechten heeft de gebruiker met bovengenoemde instelling verkregen?

Per groep kan men de combinatie van rechten ook met een getal van 3 bits instellen, waarbij geldt dat r=4, w=2 en x=1. Bijvoorbeeld: r+w=6, w+x=3.

- 3p **41** Hoe ziet het "chmod" commando met getallen i.p.v. letters eruit om alle groepen **alle** rechten voor het bestand "test" te geven?
- 3p **42** Welke rechten krijgt een groep als het "chmod" commando met waarde 760 op een bestand test uitgevoerd wordt?

## **Geografische Informatie Systemen (GIS)**

Binnen het vakgebied Geografie rukt de ICT op. Een zeer krachtige tool die ontstaan is uit de combinatie aardrijkskunde/ICT is GIS. Een voorbeeld van GIS is het onderstaande kaartje.

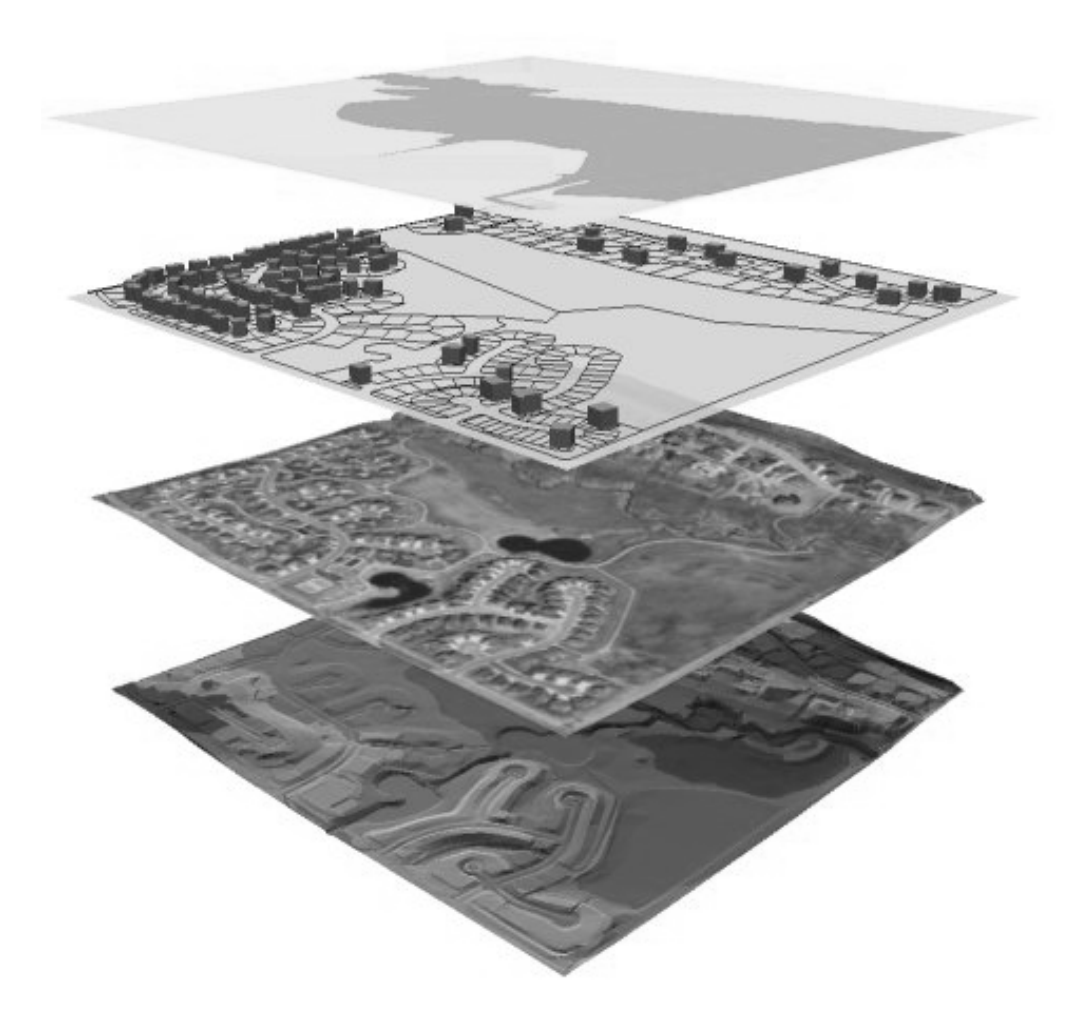

3p **43** Leg aan de hand van bovenstaande afbeelding uit wat men met GIS doet.

Het principe van GIS kun je als volgt weergeven: Visualiseren – Digitaliseren – Analyseren.

- 3p **44** Hoe kun je deze drie principes in de bovenstaande afbeelding terugvinden? In de afkorting GIS zit een Informatiesysteem verborgen.
- 2p **45** Van welke organisatie zal men het informatiesysteem geraadpleegd hebben om de tweede afbeelding van boven te maken?
- 1p **46** Wat zou het thema kunnen zijn van deze GIS kaart, wat heeft men onderzocht?

## **Beautysalon iFace**

Manuela Nasi opent een eigen zaak. Zij noemt deze beautysalon "iFace". Eén behandeling duurt een uur en op hele uren vindt de wissel plaats. Manuela heeft op de middelbare school het vak "Informatica" gevolgd en zodoende heeft zij een relationele database met de volgende tabellen gemaakt:

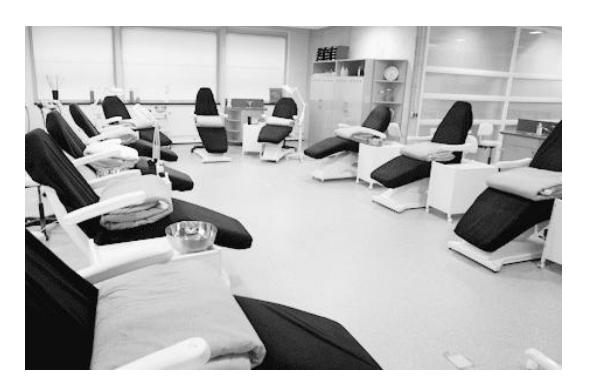

Klanten (klantnr, voornaam, tussenvoegsel, achternaam, adres, postcode, plaats, telefoonnr, rekeningnr) Behandelingen (behandelnr, datum, klantnr, tijd, medewerksternr) Nota (notanr, klantnr, behandelnr, verstuurd, voldaan) Medewerkster (medewerksternr, voornaam, tussenvoegsel, achternaam, telnr, rekeningnr)

- 2p **47** Noem de primaire sleutels.
- 2p **48** Noem de vreemde sleutels en geef aan in welke tabel die zitten.
- 3p **49** Schrijf de query die een overzicht geeft van alle namen van klanten die in een plaats wonen die met een "R" begint, gesorteerd op achternaam.
- 3p **50** Schrijf de query die als resultaat de namen van de medewerksters geeft die meer dan 10 behandelingen hebben uitgevoerd.

## **Overzicht SQL-instructies**

NB Alles tussen [] is niet verplicht. | betekent 'of', … betekent '1 of meer'.

## **Basisstructuur Query**

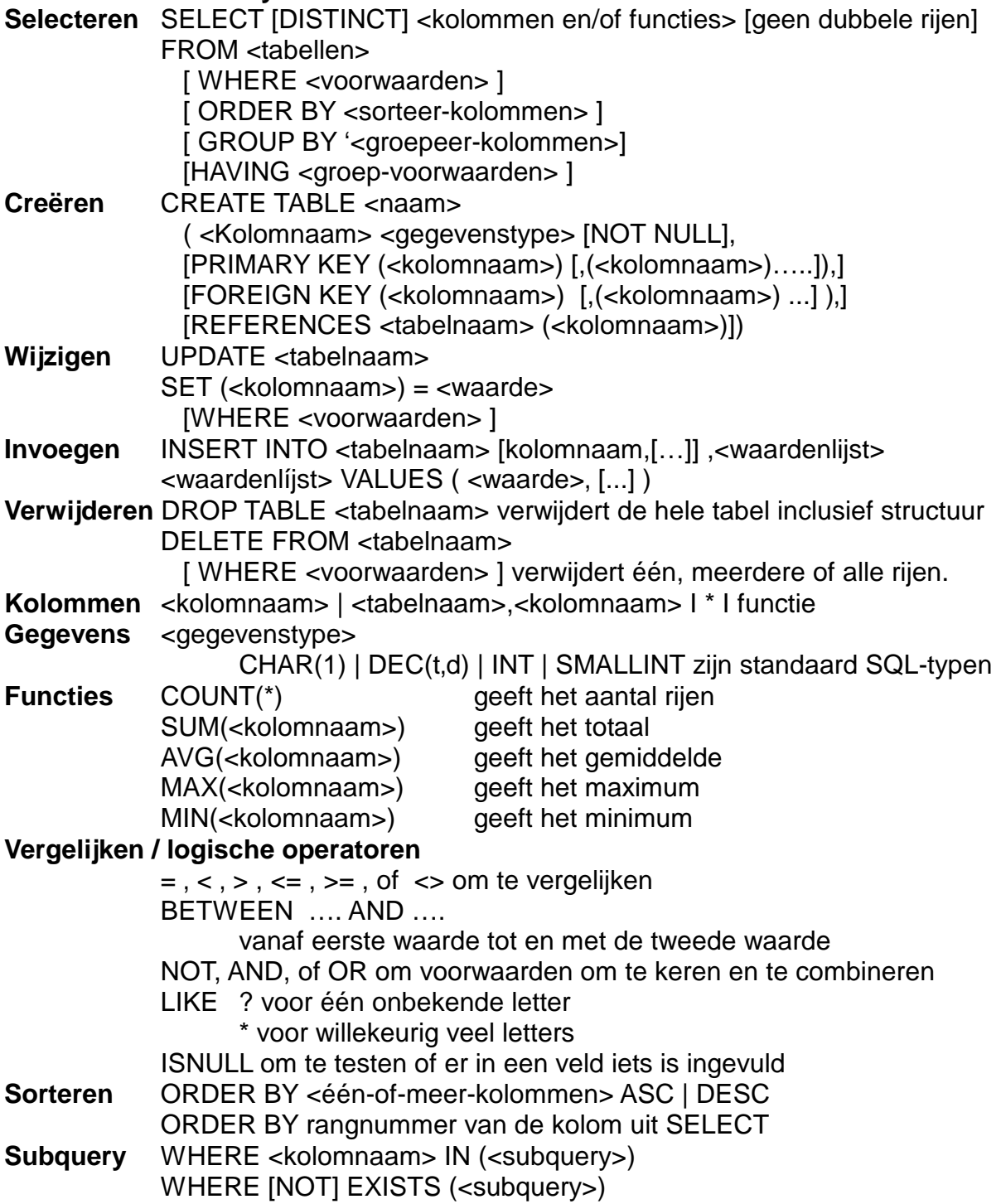